## **Detailed Contents**

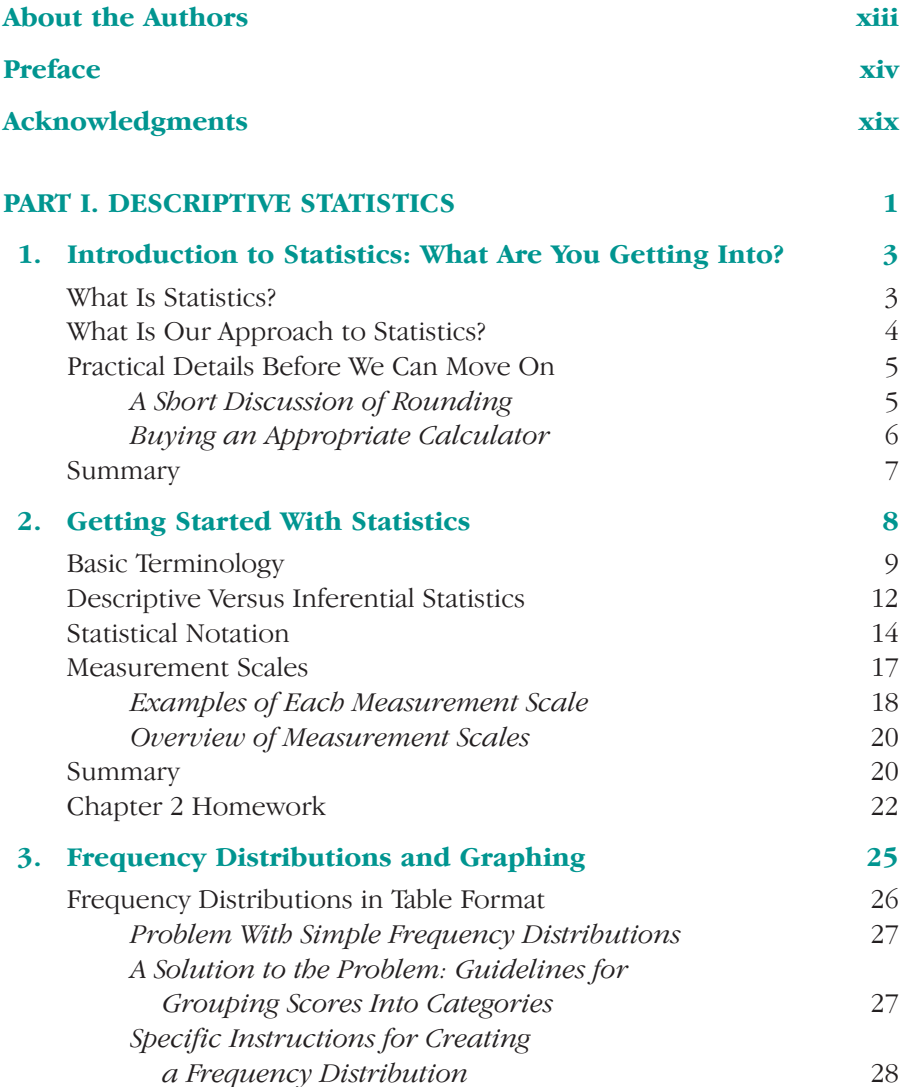

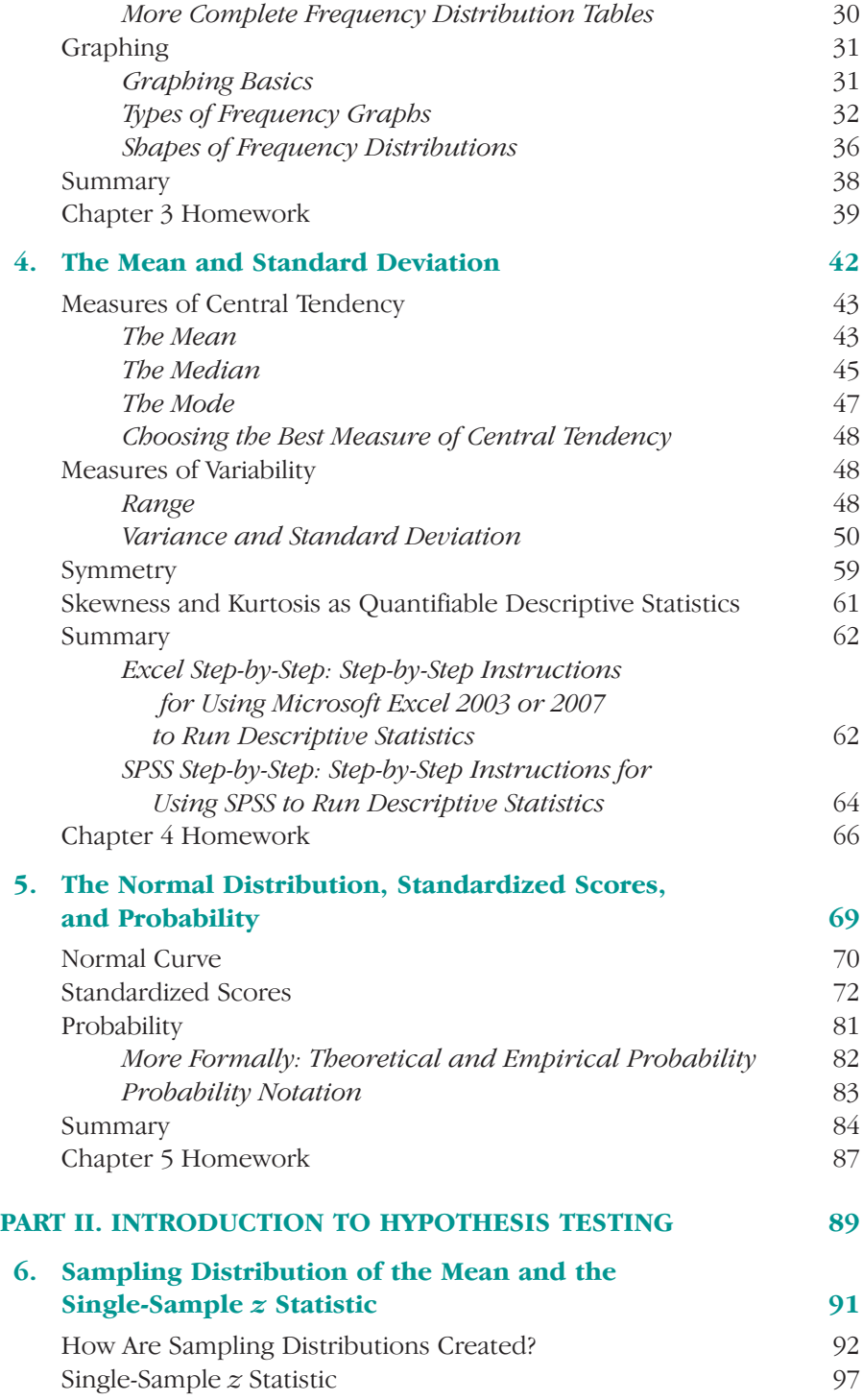

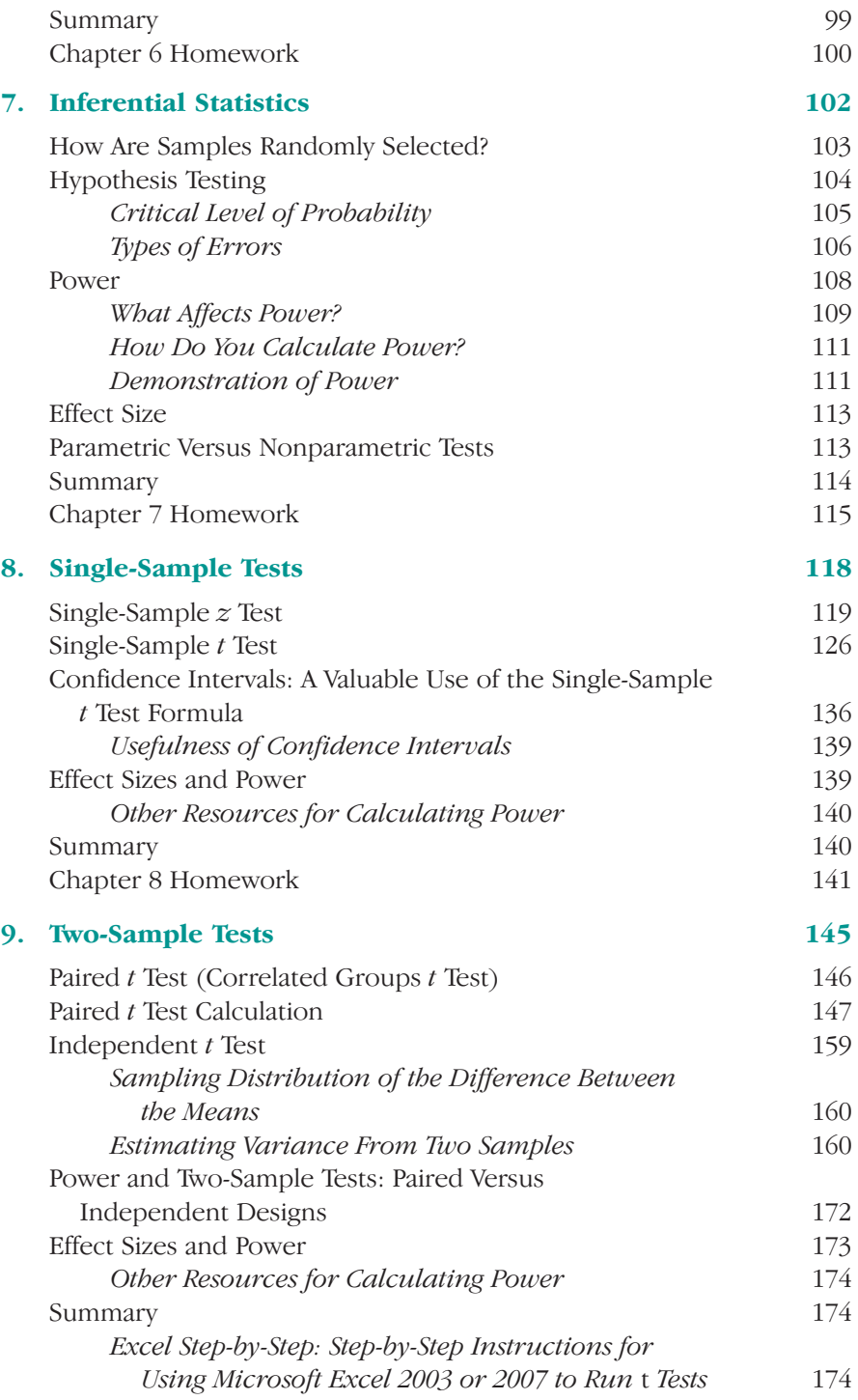

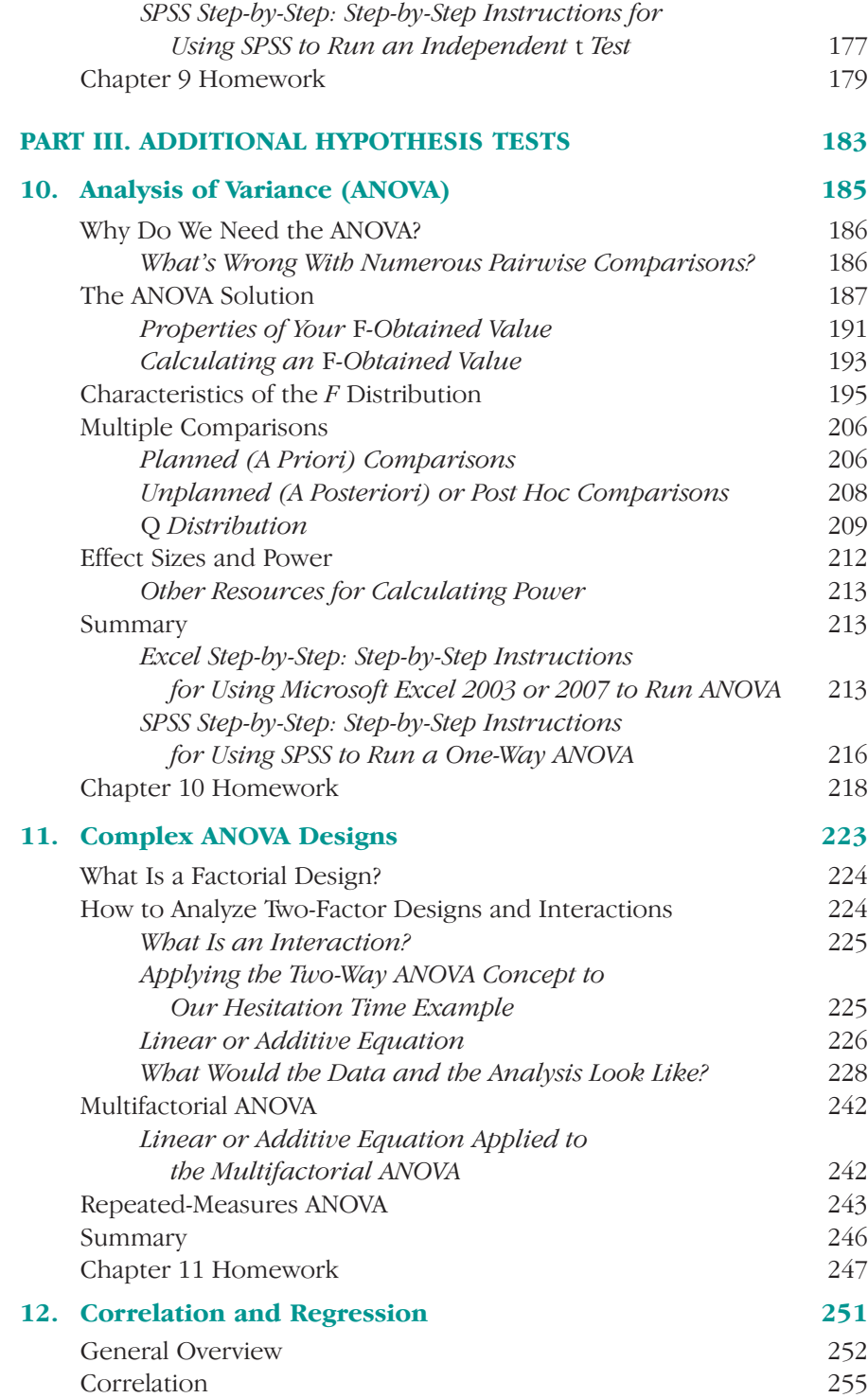

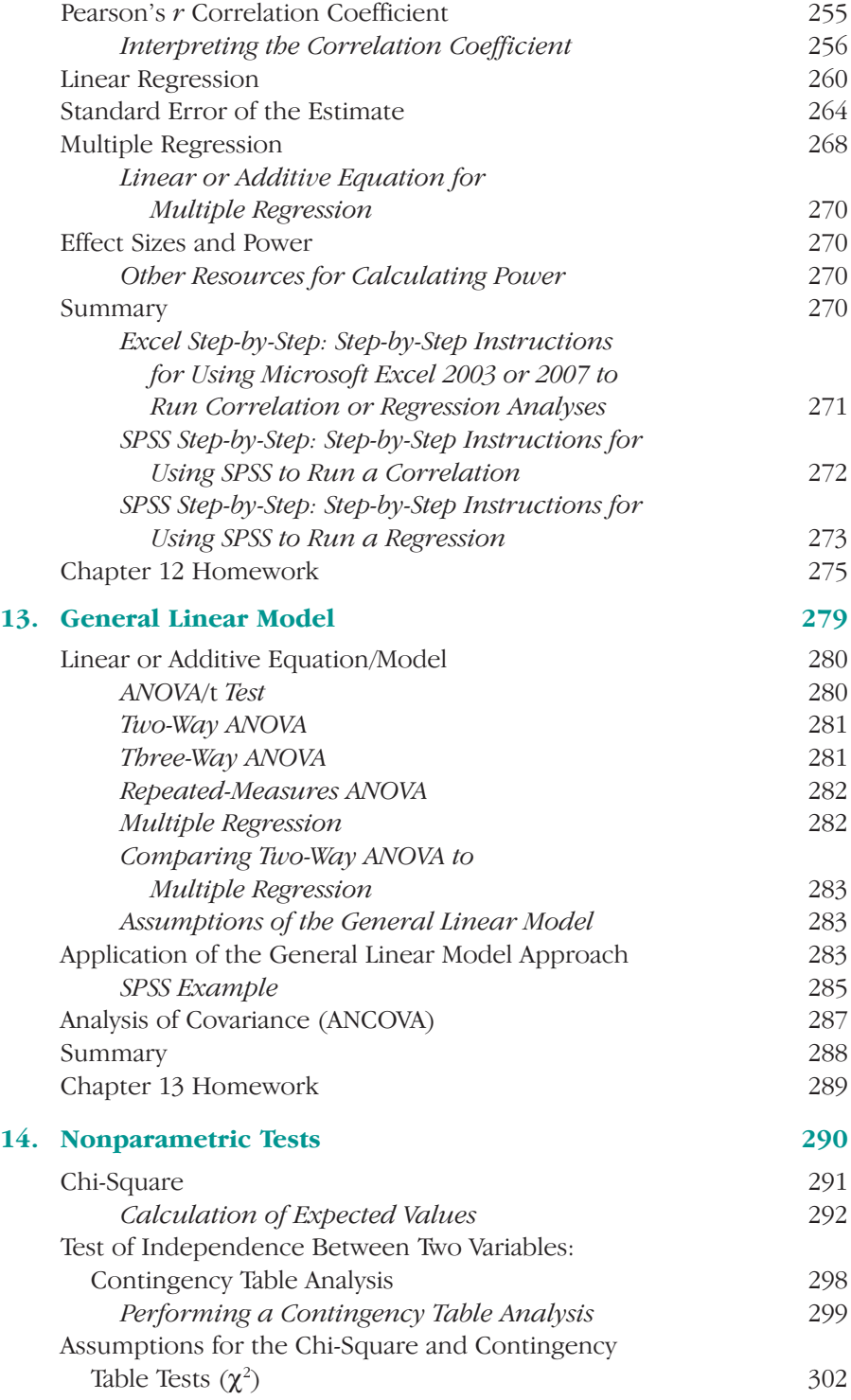

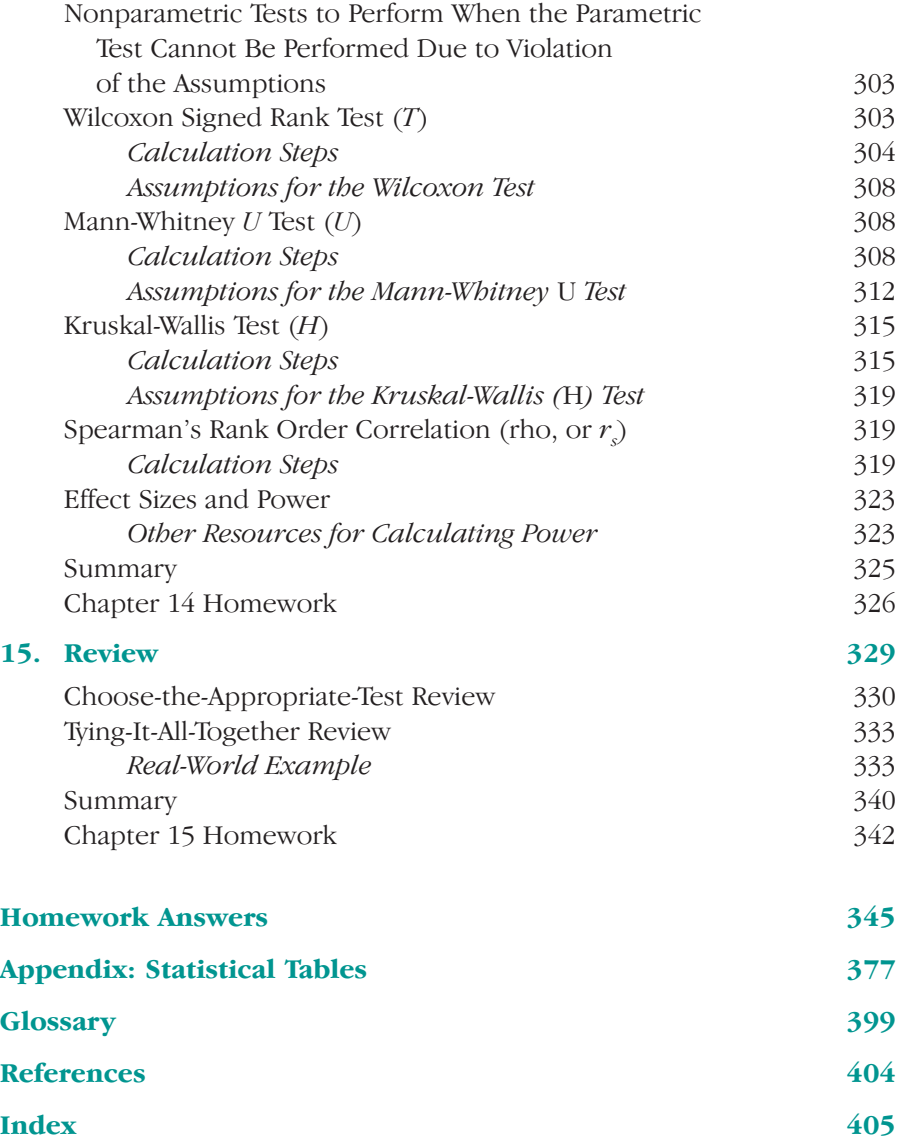